# **astropy4herts Documentation**

*Release 0.1*

**Thomas P. Robitaille**

November 20, 2013

#### **Contents**

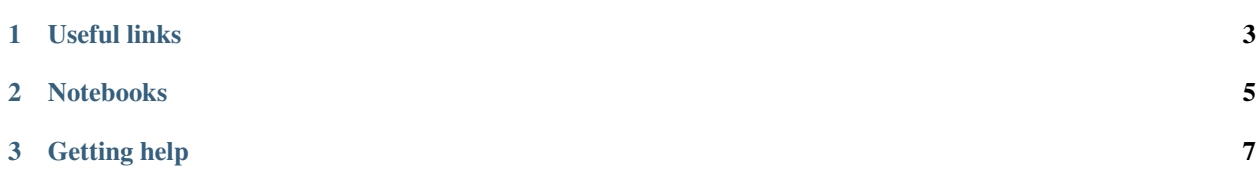

Note: Please bring your laptop to the workshop!

The purpose of this workshop is to give you an overview of functionality in Astropy, and get you started with some simple problems. There is a *lot* of functionality that we cannot cover in this workshop, so I encourage you to browse the Astropy [Documentation](http://docs.astropy.org) to get a sense of what it can be used for!

**CHAPTER 1**

### **Useful links**

- <span id="page-6-0"></span>• [Astropy](http://www.astropy.org)
- emergency\_install
- running
- More about the [IPython notebook](http://ipython.org/notebook.html)

#### **Notebooks**

- <span id="page-8-0"></span>• [Handling FITS files](http://mpia.de/~robitaille/astropy4herts/notebooks/Handling%20FITS%20files.html) [\[Problem solutions\]](http://mpia.de/~robitaille/astropy4herts/notebooks/Handling%20FITS%20files%20-%20Solutions.html)
- [Units and Quantities](http://mpia.de/~robitaille/astropy4herts/notebooks/Unit%20Conversion.html) [\[Problem solutions\]](http://mpia.de/~robitaille/astropy4herts/notebooks/Unit%20Conversion%20-%20Solutions.html)
- [Tables](http://mpia.de/~robitaille/astropy4herts/notebooks/Tables.html) [\[Problem solutions\]](http://mpia.de/~robitaille/astropy4herts/notebooks/Tables%20-%20Solutions.html)
- [Celestial Coordinates](http://mpia.de/~robitaille/astropy4herts/notebooks/Celestial%20Coordinates.html) [\[Problem solutions\]](http://mpia.de/~robitaille/astropy4herts/notebooks/Celestial%20Coordinates%20-%20Solutions.html)
- [Affiliated Package: Astroquery](http://mpia.de/~robitaille/astropy4herts/notebooks/Affiliated%20Package%20-%20Astroquery.html)
- [Affiliated Package: APLpy](http://mpia.de/~robitaille/astropy4herts/notebooks/Affiliated%20Package%20-%20APLpy.html)

## **Getting help**

- <span id="page-10-0"></span>• [astropy mailing list](http://mail.scipy.org/mailman/listinfo/astropy) (not just Astropy-related question, any astronomy & python questions)
- [stackoverflow](http://stackoverflow.com) use tag #astropy
- [IRC](http://webchat.freenode.net/?channels=astropy)
- [Twitter](https://twitter.com/astropy)
- [Private feedback](mailto:astropy-feedback@googlegroups.com)